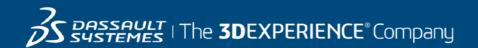

# GEOVIA Surpac Course Catalog Australia

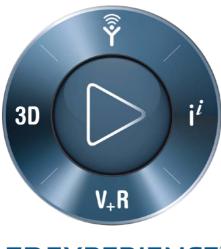

#### Contents

| Surpac Foundation               |    |
|---------------------------------|----|
| Surpac Drill & Blast            | 5  |
| Surpac Surface Engineering      | 7  |
| Surpac for Surveyors            | 9  |
| Surpac Geology Foundation       | 11 |
| Surpac Geology Intermediate     | 13 |
| Surpac Geotechnical Engineering | 15 |
| Surpac Workflow Automation      | 17 |
| Surpac Resource Estimation      | 19 |

| Course CodeN/AAvailableClassroom and on-demandDuration2 daysCourse MaterialPrinted Manual (English)LevelFundamentalAudienceNew users from any Exploration or Mining disciplineWhether you are just starting out with Surpac, or have not used it in a<br>while and want to refresh your knowledge, this introductory training<br>course will give you the skills you need to perform common functions<br>the software and use it productively.<br>It covers concepts and procedures that will allow the user to perform<br>basic functions in the software, and will serve as a basis for more |
|----------------------------------------------------------------------------------------------------|
| Duration2 daysCourse MaterialPrinted Manual (English)LevelFundamentalAudienceNew users from any Exploration or Mining disciplineWhether you are just starting out with Surpac, or have not used it in a<br>while and want to refresh your knowledge, this introductory training<br>course will give you the skills you need to perform common functions<br>the software and use it productively.<br>It covers concepts and procedures that will allow the user to perform<br>basic functions in the software, and will serve as a basis for more                                               |
| Course MaterialPrinted Manual (English)LevelFundamentalAudienceNew users from any Exploration or Mining disciplineWhether you are just starting out with Surpac, or have not used it in a<br>while and want to refresh your knowledge, this introductory training<br>course will give you the skills you need to perform common functions<br>the software and use it productively.<br>It covers concepts and procedures that will allow the user to perform<br>basic functions in the software, and will serve as a basis for more                                                             |
| Level       Fundamental         Audience       New users from any Exploration or Mining discipline         Whether you are just starting out with Surpac, or have not used it in a while and want to refresh your knowledge, this introductory training course will give you the skills you need to perform common functions the software and use it productively. It covers concepts and procedures that will allow the user to perform basic functions in the software, and will serve as a basis for more                                                                                   |
| Audience       New users from any Exploration or Mining discipline         Whether you are just starting out with Surpac, or have not used it in a while and want to refresh your knowledge, this introductory training course will give you the skills you need to perform common functions the software and use it productively. It covers concepts and procedures that will allow the user to perform basic functions in the software, and will serve as a basis for more                                                                                                    |
| Description Whether you are just starting out with Surpac, or have not used it in a while and want to refresh your knowledge, this introductory training course will give you the skills you need to perform common functions the software and use it productively. It covers concepts and procedures that will allow the user to perform basic functions in the software, and will serve as a basis for more                                                                                                    |
| Descriptionwhile and want to refresh your knowledge, this introductory training<br>course will give you the skills you need to perform common functions<br>the software and use it productively.<br>It covers concepts and procedures that will allow the user to perform<br>basic functions in the software, and will serve as a basis for more                                                                                                    |
| advanced training.<br>This course is awarded 14 PD Points by the AusIMM                                                                                                    |
| Objectives       Upon completion of this course, you will be able to accomplish the following:         Install and license Surpac       Customize Surpac's user interface         Use basic components of the software for setting up and viewing data       Understand data types, concepts and file structure         Create new data for points, lines and surfaces       Understand the concepts of surfaces and generate them         Generate simple volume calculations between surfaces       Display and create basic solids         Create simple plots       Create simple plots    |
| Prerequisites       Before taking this course, you require the following:         • Knowledge of Windows® 2000, XP, Vista® or Windows 7 Operating System         The Surpac menu structure and graphical user interface (GUI) are similar to most Windows-based packages and therefore a basic knowledge of the Windows operating system and environment is necessary.                                                                                                    |

|                       | Overview                                                       |
|-----------------------|----------------------------------------------------------------|
|                       | <ul> <li>Software installation and licensing</li> </ul>        |
|                       | <ul> <li>Surpac concepts (and data types)</li> </ul>           |
|                       | The Surpac interface (graphics)                                |
|                       | Forms and help                                                 |
|                       | Organizing your data                                           |
|                       |                                                                |
|                       | Recommended project folder configuration                       |
|                       | Managing data in layers                                        |
|                       | <ul> <li>Saving your project settings into profiles</li> </ul> |
|                       | <ul> <li>Setting up customized icons and shortcuts</li> </ul>  |
|                       | Working with data                                              |
|                       | <ul> <li>String, segment and point information</li> </ul>      |
|                       | String concepts and file structure                             |
|                       | Object properties                                              |
|                       | <ul> <li>Using the selection and orbiting tool</li> </ul>      |
|                       |                                                                |
|                       | Displaying and editing your data                               |
|                       | Styles for strings                                             |
|                       | Create menu                                                    |
|                       | <ul> <li>Creating new points and gradients</li> </ul>          |
|                       | Basic digitizing techniques                                    |
|                       | Creating a grid                                                |
|                       | Breaklines and file preparation                                |
|                       | Normalizing the data                                           |
|                       | Creating DTMs                                                  |
|                       | Intersection                                                   |
|                       |                                                                |
|                       | Contouring                                                     |
|                       | Extracting sections under a surface                            |
|                       | Draping                                                        |
|                       | Reporting volumes                                              |
|                       | Cut and fill                                                   |
| Course Structure Flow | Cutting planes                                                 |
|                       | <ul> <li>Viewing data on planes</li> </ul>                     |
|                       | File tools menu                                                |
|                       | <ul> <li>String summary/change string directions</li> </ul>    |
|                       | String maths                                                   |
|                       | <ul> <li>Applying a boundary string</li> </ul>                 |
|                       | Classifying strings                                            |
|                       | Polygon intersections                                          |
|                       | Surfaces                                                       |
|                       | DTM concepts                                                   |
|                       | Breaklines and file preparation                                |
|                       | Normalizing the data                                           |
|                       | Validating                                                     |
|                       | DTM modelling                                                  |
|                       | Creating and sectioning DTMs                                   |
|                       |                                                                |
|                       | Generating volumes                                             |
|                       | Contouring                                                     |
|                       | DTM trimming                                                   |
|                       | Color DTM functions                                            |
|                       | <ul> <li>Draping (strings and imaged)</li> </ul>               |
|                       | Solids                                                         |
|                       | <ul> <li>Basic solid creation and viewing</li> </ul>           |
|                       | Plotting                                                       |
|                       | Basic autoplot                                                 |
|                       | Plot sheet setup                                               |
|                       | Advanced Tools                                                 |
|                       | Recording a macro                                              |
|                       | Presentation Tools                                             |
|                       | Image draping                                                  |
|                       | Animation / fly through                                        |
|                       | Embedding in web pages                                         |
|                       |                                                                |

#### Surpac Drill & Blast

| Course Code     | N/A                                                                                                    |
|-----------------|----------------------------------------------------------------------------------------------------|
| Available       | Classroom and on-demand                                                                                                    |
| Duration        | 1 Day                                                                                                    |
| Course Material | Printed Manual (English)                                                                                                    |
| Level           | Intermediate, Advanced                                                                                                    |
| Audience        | Open pit engineers and experienced users of Surpac with an interest to follow a blast design from start to finish.                                                                                                    |
| Description     | The Surpac Drill and Blast one-day course is not intended to be<br>exhaustive in scope; however it will demonstrate the workflow<br>required to achieve a result.<br><b>This course is awarded 7 PD Points by the AusIMM</b>                                                                                                    |
| Objectives      | <ul> <li>At the completion of the course, you will have been exposed to the following topics and concepts: <ul> <li>Set up blast and design defaults</li> <li>Design blast hole collar patterns</li> <li>Prime and load blast holes</li> <li>Design the tie-in pattern for firing</li> <li>Upload the blast design to the blast database</li> <li>Create a true blast outline using a blast deconstruction cone</li> <li>Create a blast solid</li> <li>Produce a blast report</li> </ul> </li> </ul>                                                    |
| Prerequisites   | <ul> <li>Before taking this course, you require the following:</li> <li>Knowledge of: Microsoft® Windows®; file management;<br/>ASCII files and Microsoft Excel®.</li> <li>Completion of Surpac Foundation or an introductory Surpac<br/>course or basic experience and competency in the use of<br/>Surpac is also required.</li> </ul> The Surpac menu structure and graphical user interface (GUI) are<br>similar to most Windows-based packages and therefore a basic<br>knowledge of the Windows operating system and environment is<br>necessary. |

| Course Structure Flow | Getting started<br>Setting the work directory<br>Opening a blast profile<br>Modifying blast design defaults<br>Prilling and charging defaults<br>Rock classifications<br>Firing classifications<br>Rock mass classification (RMC) polygons<br>Designing a blast pattern<br>Design a blast pattern<br>Design a blast pattern from polygons<br>Clip to top bench<br>Save to string and blast database<br>Use more than one burden and spacing<br>Load and tie in<br>Charge holes<br>Diagonal, v-pattern and customised firing patterns<br>Create a blast solid<br>Blast report<br>Generate a blast summary report<br>Pre-split<br>Create pre-split holes<br>Blast database<br>Tables and fields<br>Creating a new database<br>Uggrading a database |
|-----------------------|----------------------------------------------------------------------------------------------------|
|-----------------------|----------------------------------------------------------------------------------------------------|

#### Surpac Surface Engineering

| Course Code     | N/A                                                                                                    |
|-----------------|----------------------------------------------------------------------------------------------------|
| Available       | Classroom and on-demand                                                                                                    |
| Duration        | 2 days                                                                                                    |
| Course Material | Printed Manual (English)                                                                                                    |
| Level           | Intermediate                                                                                                    |
| Audience        | Mining and planning engineers who have successfully completed a Surpac Foundation training course.                                                                                                    |
| Description     | The Surpac Surface Engineering two-day course covers advanced topics to provide the user with knowledge of all the tools available in conducting pit design.<br>This course is awarded 14 PD Points by the AusIMM                                                                                                    |
| Objectives      | <ul> <li>Upon completion of this course, you will be able to accomplish the following:</li> <li>Style set-up</li> <li>Using GEOVIA Whittle shells for design the pits</li> <li>Block modelling basics and reporting</li> <li>Pit design fundamentals</li> <li>Plotting</li> </ul>                                                                                                    |
| Prerequisites   | <ul> <li>Before taking this course, you require the following:</li> <li>Knowledge of Windows® 2000, XP, Vista® or Windows 7<br/>Operating System</li> <li>Completion of Surpac Foundation or an introductory Surpac<br/>course or basic experience and competency in the use of<br/>Surpac is also required.</li> <li>The Surpac menu structure and graphical user interface (GUI) are<br/>similar to most Windows-based packages and therefore a basic<br/>knowledge of the Windows operating system and environment is<br/>necessary.</li> </ul> |

| Course Structure Flow | Overview      Software installation     User interface customization Block modelling      Block model concepts     Block model tools     Block model reporting Open pit design overview     Concepts     Basic design tools Open pit design     Setting up ramps     All cut ramps     Multi bench design     Slope design options     Designing a switchback     Creating a DTM     DTM tools     Volume reports Waste dump design     Designing a waste dump     Plotting Autoplot     Entities     Plotting sheet set up |
|-----------------------|----------------------------------------------------------------------------------------------------|
|-----------------------|----------------------------------------------------------------------------------------------------|

| Surpac for Surveyors |                                                                                                    |
|----------------------|----------------------------------------------------------------------------------------------------|
| Course Code          | N/A                                                                                                    |
| Available            | Classroom and on-demand                                                                                                    |
| Duration             | 3 Days                                                                                                    |
| Course Material      | Printed Manual (English)                                                                                                    |
| Level                | Fundamental                                                                                                    |
| Audience             | Surveyors who are either new to Surpac or would like to refresh their skills.                                                                                                    |
| Description          | This course covers concepts and procedures that will allow the user to perform basic functions in the software, and will serve as a basis for good survey processes in Surpac.<br>This course is awarded 21 PD Points by the AusIMM                                                                                                    |
| Objectives           | <ul> <li>At the completion of the course, you will have been exposed to the following topics and concepts: <ul> <li>Install and license Surpac</li> <li>Customize Surpac's user interface</li> <li>Use basic components of the software for setting up and viewing data</li> <li>Understand the data types and concepts</li> <li>Learn how to create and display a survey database</li> <li>Create new data for points, lines and surfaces</li> <li>Create and validate DTMs and solids</li> <li>Generate simple volume calculations between surfaces and within solids</li> <li>Create simple plots</li> <li>Use mesh tools for simplifying and analysis</li> </ul> </li> </ul> |
| Prerequisites        | <ul> <li>Before taking this course, you require the following:</li> <li>Knowledge of: Microsoft® Windows®; file management;<br/>ASCII files and Microsoft Excel®.</li> <li>The Surpac menu structure and graphical user interface (GUI) are<br/>similar to most Windows-based packages and therefore a basic<br/>knowledge of the Windows operating system and environment is<br/>necessary.</li> </ul>                                                                                                    |
|                      |                                                                                                    |

|                       | Overview                                                        |
|-----------------------|-----------------------------------------------------------------|
|                       | <ul> <li>Software installation and licensing</li> </ul>         |
|                       | Surpac concepts (and data types)                                |
|                       | The Surpac interface                                            |
|                       | Forms and help                                                  |
|                       | Organizing your data                                            |
|                       |                                                                 |
|                       | Recommended project folder configuration                        |
|                       | Managing data in layers                                         |
|                       | <ul> <li>Saving your project settings into profiles</li> </ul>  |
|                       | Working with dataString, segment and point information          |
|                       | <ul> <li>String concepts and file structure</li> </ul>          |
|                       | Object properties                                               |
|                       | Using the selection and orbiting tool                           |
|                       | Displaying your data                                            |
|                       | Editing data                                                    |
|                       | Styles                                                          |
|                       |                                                                 |
|                       |                                                                 |
|                       | DTMs and 3DMs                                                   |
|                       | Create menu                                                     |
|                       | <ul> <li>Creating new points and gradients</li> </ul>           |
|                       | Basic digitizing techniques                                     |
|                       | Creating a grid                                                 |
|                       | Maths functions                                                 |
|                       | <ul> <li>Applying expressions to data</li> </ul>                |
|                       | Surfaces                                                        |
|                       | DTM concepts                                                    |
|                       | Breaklines and file preparation                                 |
|                       | Normalizing the data                                            |
|                       | Creating DTM's                                                  |
|                       | Intersection                                                    |
| Course Structure Flow |                                                                 |
|                       | Contouring                                                      |
|                       | Extracting sections under a surface                             |
|                       | Draping                                                         |
|                       | Reporting volumes                                               |
|                       | Cut and fill                                                    |
|                       | <ul> <li>Simplifying surfaces and analysis</li> </ul>           |
|                       | Solids modelling                                                |
|                       | <ul> <li>Use the different methods to create a solid</li> </ul> |
|                       | Validate solids                                                 |
|                       | Edit solids                                                     |
|                       | Sections and planes                                             |
|                       | Utilizing planes with viewports                                 |
|                       | Cutting planes                                                  |
|                       | Viewing data on planes                                          |
|                       | File tools menu                                                 |
|                       | String summary and directions                                   |
|                       |                                                                 |
|                       |                                                                 |
|                       | 2D transformation                                               |
|                       | Survey database                                                 |
|                       | Create a database                                               |
|                       | Importing text files                                            |
|                       | Displaying database                                             |
|                       | Plotting                                                        |
|                       | Autoplot                                                        |
|                       | Plot sheet setup                                                |
|                       | Entities                                                        |
|                       | Creating maps                                                   |
|                       | Advanced tools                                                  |
|                       | Recording a macro                                               |
|                       | <ul> <li>Block models for volume checks</li> </ul>              |
|                       |                                                                 |

#### Surpac Geology Foundation

| Course Code     | N/A                                                                                                    |
|-----------------|----------------------------------------------------------------------------------------------------|
| Available       | Classroom and on-demand                                                                                                    |
| Duration        | 2 Days                                                                                                    |
| Course Material | Printed Manual (English)                                                                                                    |
| Level           | Fundamental                                                                                                    |
| Audience        | New users from any exploration or mining discipline.                                                                                                    |
| Description     | Whether you are just starting out with Surpac, or have not used it in a while and want to refresh your knowledge, this introductory training course will give you the skills you need to perform common functions in the software and use it productively. It covers concepts and procedures that will allow the user to perform basic functions in the software, and will serve as a basis for more advanced training. <b>This course is awarded 14 PD Points by the AusIMM</b>                                                                                                    |
| Objectives      | <ul> <li>At the completion of the course, you will have been exposed to the following topics and concepts: <ul> <li>Install and license Surpac</li> <li>Customize Surpac's user interface</li> <li>Use basic components of the software for setting up and viewing data</li> <li>Understand data types, concepts and file structure</li> <li>Create new data for points, lines and surfaces</li> <li>Understand the concepts of surfaces and generate them</li> <li>Generate simple volume calculations between surfaces</li> <li>Display and create basic solids</li> <li>Create simple plots</li> </ul> </li> </ul> |
| Prerequisites   | <ul> <li>Before taking this course, you require the following:         <ul> <li>Knowledge of: Microsoft® Windows®; file management;<br/>ASCII files and Microsoft Excel®.</li> </ul> </li> <li>The Surpac menu structure and graphical user interface (GUI) are similar to most Windows-based packages and therefore a basic knowledge of the Windows operating system and environment is necessary.</li> </ul>                                                                                                    |

|                       | Overview                                                       |
|-----------------------|----------------------------------------------------------------|
|                       |                                                                |
|                       | Software installation and licensing                            |
|                       | <ul> <li>Surpac concepts (and data types)</li> </ul>           |
|                       | <ul> <li>The Surpac interface (graphics)</li> </ul>            |
|                       | Forms and help                                                 |
|                       | Organizing your data                                           |
|                       | Recommended project folder configuration                       |
|                       | Managing data in layers                                        |
|                       | <ul> <li>Saving your project settings into profiles</li> </ul> |
|                       |                                                                |
|                       | Setting up customized icons and shortcuts                      |
|                       | Working with data                                              |
|                       | <ul> <li>String, segment and point information</li> </ul>      |
|                       | <ul> <li>String concepts and file structure</li> </ul>         |
|                       | Object properties                                              |
|                       | <ul> <li>Using the selection and orbiting tool</li> </ul>      |
|                       | <ul> <li>Displaying and editing your data</li> </ul>           |
|                       | Styles for strings                                             |
|                       | Importing files functions                                      |
|                       | Create menu                                                    |
|                       |                                                                |
|                       |                                                                |
|                       | Basic digitizing techniques                                    |
|                       | <ul> <li>Breaklines and file preparation</li> </ul>            |
|                       | Normalizing the data                                           |
|                       | Viewing data on planes                                         |
|                       | File tools menu                                                |
|                       | <ul> <li>String summary/change string directions</li> </ul>    |
|                       | String maths                                                   |
|                       | Classifying strings                                            |
| Course Structure Flow | SurfacesDTM concepts                                           |
|                       | Breaklines and file preparation                                |
|                       | <ul> <li>Validating</li> </ul>                                 |
|                       | 0                                                              |
|                       | DTM modeling                                                   |
|                       | Creating and sectioning DTMs                                   |
|                       | Generating volumes                                             |
|                       | Contouring                                                     |
|                       | DTM trimming                                                   |
|                       | Color DTM functions                                            |
|                       | <ul> <li>Reporting volumes between DTMs</li> </ul>             |
|                       | Geological database                                            |
|                       | Database concept                                               |
|                       | Importing data                                                 |
|                       | Mapping the database                                           |
|                       | Database validation                                            |
|                       | Database validation     Database audit                         |
|                       |                                                                |
|                       | Database reporting                                             |
|                       | QA/QC tools                                                    |
|                       | Extracting data                                                |
|                       | Precision plots                                                |
|                       | R-chart plots                                                  |
|                       | Displaying drillholes                                          |
|                       | Creating styles for drillholes                                 |
|                       | Different methods of displaying drillholes                     |
|                       | Drillhole manipulation                                         |
|                       | Drillhole sectioning                                           |
|                       | Plotting                                                       |
|                       |                                                                |
|                       | Basic autoplot                                                 |
|                       | Plot sheet setup                                               |

#### Surpac Geology Intermediate

| Course Code     | N/A                                                                                                    |
|-----------------|----------------------------------------------------------------------------------------------------|
| Available       | Classroom and on-demand                                                                                                    |
| Duration        | 2 Days                                                                                                    |
| Course Material | Printed Manual (English)                                                                                                    |
| Level           | Intermediate                                                                                                    |
| Audience        | Geologists who have successfully completed a Surpac Foundation training course.                                                                                                    |
| Description     | The Surpac Geology Intermediate two-day course is for geologists<br>who want to improve their skills and concepts within the geology and<br>block modelling modules. The course will provide users with a good<br>understanding of using Surpac.<br><b>This course is awarded 14 PD Points by the AusIMM</b>                                                                                                    |
| Objectives      | <ul> <li>At the completion of the course, you will have been exposed to the following topics and concepts:</li> <li>Understand the geology data types and concepts</li> <li>Domaining and drillhole flagging</li> <li>Create different types of drillhole and bench composites</li> <li>Basic statistics and geostatistics</li> <li>Perform grade control calculations from blast polygons</li> <li>Basic solid modelling and manipulation</li> <li>Sectional interpretation</li> <li>Basic resource estimation</li> <li>Basic block model validation and reporting</li> <li>File plotting for printing geological maps</li> </ul> |
| Prerequisites   | Before taking this course, you require the following:         • Knowledge of: Microsoft® Windows®; file management;<br>ASCII files and Microsoft Excel®.         The Surpac menu structure and graphical user interface (GUI) are<br>similar to most Windows-based packages and therefore a basic<br>knowledge of the Windows operating system and environment is<br>necessary.                                                                                                    |

| Geological interpretation <ul> <li>Domaining definition</li> <li>Solid modelling</li> <li>Creating different solids using various functions</li> </ul> |
|----------------------------------------------------------------------------------------------------|
| Solid modelling                                                                                                    |
|                                                                                                    |
| <ul> <li>Creating different solids using various functions</li> </ul>                                                                                  |
|                                                                                                    |
| Bifurcation                                                                                                    |
| Volume calculations                                                                                                    |
| <ul> <li>Solid tools and manipulation</li> </ul>                                                                                                    |
| Flagging intervals                                                                                                    |
| Coding and flagging concepts                                                                                                    |
| Drillhole/surface intersection flagging                                                                                                    |
| Compositing                                                                                                    |
| Concepts                                                                                                    |
| Downhole compositing                                                                                                    |
| Advanced grade compositing                                                                                                    |
| Graphical compositing                                                                                                    |
| Data analysis                                                                                                    |
| Statistical analysis                                                                                                    |
| Dealing with skewed populations                                                                                                    |
| Verifying domains                                                                                                    |
| Course Structure Flow Block model set-up                                                                                                    |
| Block modelling concepts                                                                                                    |
| Creating a block model                                                                                                    |
| Creating attributes                                                                                                    |
| Creating/applying constraints                                                                                                    |
| Filling blocks in a block model                                                                                                    |
| Assigning values                                                                                                    |
| Inverse distance calculations                                                                                                    |
| Ordinary kriging estimation                                                                                                    |
| Geological mapping                                                                                                    |
| Digitizing geological polygons                                                                                                    |
| Classifying DTM                                                                                                    |
| DTM display by geology                                                                                                    |
| Importing external data                                                                                                    |
| Import/export tools                                                                                                    |
| File plotting                                                                                                    |
| Overview                                                                                                    |
| Plot entities                                                                                                    |
| Create plot map                                                                                                    |
| Look-up file properties                                                                                                    |

#### Surpac Geotechnical Engineering

| Course Code     | N/A                                                                                                    |  |  |
|-----------------|----------------------------------------------------------------------------------------------------|--|--|
| Available       | Classroom and on-demand                                                                                                    |  |  |
| Duration        | 2 Days                                                                                                    |  |  |
| Course Material | Printed Manual (English)                                                                                                    |  |  |
| Level           | Intermediate, Advanced                                                                                                    |  |  |
| Audience        | Geotechnical engineers and all other mining professionals who are involved in this area of work.                                                                                                    |  |  |
| Description     | This course covers concepts and procedures that will allow the user to perform the required functions in the system, and will serve as a basis for more advanced training.<br>This course is awarded 14 PD Points by the AusIMM                                                                                                    |  |  |
| Objectives      | <ul> <li>At the completion of the course, you will have been exposed to the following topics and concepts: <ul> <li>Use display tools to color the pit slope angle by range</li> <li>Create section from DTM</li> <li>Model and validate solids</li> <li>Drape image over DTM</li> <li>Create plotting with raster data</li> <li>Understand simple design tools</li> <li>Understand the concept of Mining Rock Mass model (MRM model)</li> <li>Composite within a domain</li> <li>Validate domain using basic statistics tools</li> <li>Insert data into block model</li> <li>Validate a MRM model</li> <li>Use MRM model in your daily tasks</li> </ul> </li> </ul> |  |  |
| Prerequisites   | <ul> <li>Before taking this course, you require the following:</li> <li>Knowledge of: Microsoft® Windows®; file management;<br/>ASCII files and Microsoft Excel®.</li> <li>Completion of the Surpac Geology Foundation and Surpac<br/>Geology Intermediate courses, or equivalent experience and<br/>competency in the use of Surpac</li> </ul>                                                                                                    |  |  |

|                       | DTM surfaces applications                                                       |
|-----------------------|---------------------------------------------------------------------------------|
|                       | Pit slope inspection                                                            |
|                       | Create section from DTM                                                         |
|                       | Color DTM by domain                                                             |
|                       | 3D mapping                                                                      |
|                       | Section of 3DM                                                                  |
|                       | Drape image over DTM                                                            |
|                       | <ul> <li>Solid concepts and creation</li> </ul>                                 |
|                       | Solid validation and solid repair tools                                         |
|                       | Plotting                                                                        |
|                       | Plot as raster from autoplot                                                    |
|                       | Simple design tools                                                             |
|                       | Horizontal drainage holes                                                       |
|                       | Simple dam design tools                                                         |
|                       | Simple pit design tools                                                         |
| Course Structure Flow | Geotechnical database                                                           |
|                       | Translation table                                                               |
|                       | Calculated filed                                                                |
|                       | Mining Rock Mass model (MRM model)                                              |
|                       | Concept                                                                         |
|                       | Data collection / Data validation                                               |
|                       | Model construction                                                              |
|                       | <ul> <li>Block model concept and creation</li> </ul>                            |
|                       | Block model attributes                                                          |
|                       | Block model constraints                                                         |
|                       | Fill block model                                                                |
|                       |                                                                                 |
|                       |                                                                                 |
|                       | <ul> <li>Color block model by attribute</li> <li>Block model section</li> </ul> |
|                       |                                                                                 |
|                       | <ul> <li>Applications in open pit and underground mines</li> </ul>              |

#### Surpac Workflow Automation

| Course Code     | N/A                                                                                                    |  |
|-----------------|----------------------------------------------------------------------------------------------------|--|
| Available       | Classroom and on-demand                                                                                                    |  |
| Duration        | 2 Days                                                                                                    |  |
| Course Material | Printed Manual (English)                                                                                                    |  |
| Level           | Fundamental, Intermediate                                                                                                    |  |
| Audience        | Users from any exploration or mining discipline.                                                                                                    |  |
| Description     | The Surpac Workflow Automation two-day course is designed to allow participants to gain the competence to modify recorded scripts by adding user forms, variables and control logic to customize and automate daily tasks performed within Surpac.<br>This course is awarded 14 PD Points by the AusIMM                                                                                                 |  |
| Objectives      | <ul> <li>At the completion of the course, you will have been exposed to the following topics and concepts:</li> <li>Record TCL Macros to accomplish a specific goal</li> <li>Insert user forms and control logic into recorded macros</li> <li>Use various TCL commands to achieve goal</li> <li>Modify and debug existing site macros</li> <li>Confidently explore further TCL/SCL commands</li> </ul> |  |
| Prerequisites   | <ul> <li>Before taking this course, you require the following:</li> <li>Knowledge of: Microsoft® Windows®; file management;<br/>ASCII files and Microsoft Excel®.</li> <li>The Surpac menu structure and graphical user interface (GUI) are<br/>similar to most Windows-based packages and therefore a basic<br/>knowledge of the Windows operating system and environment is<br/>necessary.</li> </ul> |  |

| Course Structure Flow | Logicals, command aliases and hotkeys <ul> <li>Purpose and definition of Surpac logical</li> <li>Definition of command aliases to run commands and macros</li> <li>How to create hotkeys that run commands and macros</li> </ul> <li>Creating your own menus and toolbars <ul> <li>Brief introduction to Surpac profiles</li> <li>Creating menu bars and menu items</li> <li>Defining toolbars and buttons</li> </ul> </li> <li>Recording tasks in a TCL script <ul> <li>Basic macro structure</li> <li>The different types of Surpac functions</li> <li>Using the _action switch</li> </ul> </li> <li>Some required TCL basics to get working <ul> <li>TCL command syntax</li> <li>Creating and accessing TCL variables</li> <li>Quotes, braces and square brackets</li> </ul> </li> <li>Creating user forms for your scripts Introduction to GUIDO forms <ul> <li>Using fields and combo boxes for data collection</li> <li>Using file browser fields to select files</li> <li>Passing form data in variables back to Surpac functions</li> <li>An exercise to automate a string maths operation</li> <li>Applies current course knowledge</li> </ul> </li> <li>A better way to select points in graphics <ul> <li>Using the SclSelectPoint command passing coordinate data into graphics functions</li> </ul> </li> |
|-----------------------|----------------------------------------------------------------------------------------------------|
|                       |                                                                                                    |
|                       | <ul> <li>Creating and accessing TCL variables</li> </ul>                                                                                                    |
|                       | <ul> <li>Quotes, braces and square brackets</li> </ul>                                                                                                    |
|                       | Creating user forms for your scripts Introduction to GUIDO forms                                                                                                    |
|                       | <ul> <li>Using fields and combo boxes for data collection</li> </ul>                                                                                                    |
|                       | <ul> <li>Using checkboxes and radio buttons</li> </ul>                                                                                                    |
|                       | <ul> <li>Using file browser fields to select files</li> </ul>                                                                                                    |
|                       | <ul> <li>Passing form data in variables back to Surpac functions</li> </ul>                                                                                                    |
|                       | Automating a recorded script                                                                                                    |
|                       | <ul> <li>An exercise to automate a string maths operation</li> </ul>                                                                                                    |
| Course Structure Flow |                                                                                                    |
|                       | A better way to select points in graphics                                                                                                    |
|                       | <ul> <li>Using the SclSelectPoint command</li> </ul>                                                                                                    |
|                       | Passing coordinate data into graphics functions                                                                                                    |
|                       |                                                                                                    |
|                       | <ul> <li>Working with numbers and performing calculations</li> </ul>                                                                                                    |
|                       | <ul> <li>Working with text strings (i.e. dfields)</li> </ul>                                                                                                    |
|                       | Working with files on disk                                                                                                    |
|                       | Basic flow control in TCL                                                                                                    |
|                       | <ul> <li>Making decisions in scripts using the if command</li> </ul>                                                                                                    |
|                       | <ul> <li>Repeating many commands using the while loop</li> </ul>                                                                                                    |
|                       | • Repeating many commands using the while loop                                                                                                    |
|                       | Repeating many commands using the for loop                                                                                                    |
|                       |                                                                                                    |
|                       | Repeating many commands using the for loop                                                                                                    |
|                       | Repeating many commands using the for loop Manipulating Surpac ranges with SCL                                                                                                    |
|                       | <ul> <li>Repeating many commands using the for loop</li> <li>Manipulating Surpac ranges with SCL</li> <li>Using the SCL range commands</li> <li>Implementation of a basic range processing template</li> <li>Macro development</li> </ul>                                                                                                    |
|                       | <ul> <li>Repeating many commands using the for loop<br/>Manipulating Surpac ranges with SCL</li> <li>Using the SCL range commands</li> <li>Implementation of a basic range processing template<br/>Macro development</li> <li>An application development exercise that will apply all<br/>course knowledge to achieve a set goal. A choice of two</li> </ul>                                                                                                    |
|                       | <ul> <li>Repeating many commands using the for loop<br/>Manipulating Surpac ranges with SCL</li> <li>Using the SCL range commands</li> <li>Implementation of a basic range processing template<br/>Macro development</li> <li>An application development exercise that will apply all<br/>course knowledge to achieve a set goal. A choice of two<br/>tasks is provided.</li> </ul>                                                                                                    |
|                       | <ul> <li>Repeating many commands using the for loop<br/>Manipulating Surpac ranges with SCL</li> <li>Using the SCL range commands</li> <li>Implementation of a basic range processing template<br/>Macro development</li> <li>An application development exercise that will apply all<br/>course knowledge to achieve a set goal. A choice of two<br/>tasks is provided.</li> <li>Mine grid conversation script or Geology database sectional</li> </ul>                                                                                                    |
|                       | <ul> <li>Repeating many commands using the for loop<br/>Manipulating Surpac ranges with SCL</li> <li>Using the SCL range commands</li> <li>Implementation of a basic range processing template<br/>Macro development</li> <li>An application development exercise that will apply all<br/>course knowledge to achieve a set goal. A choice of two<br/>tasks is provided.</li> <li>Mine grid conversation script or Geology database sectional<br/>plots</li> </ul>                                                                                                    |
|                       | <ul> <li>Repeating many commands using the for loop</li> <li>Manipulating Surpac ranges with SCL</li> <li>Using the SCL range commands</li> <li>Implementation of a basic range processing template</li> <li>Macro development</li> <li>An application development exercise that will apply all course knowledge to achieve a set goal. A choice of two tasks is provided.</li> <li>Mine grid conversation script or Geology database sectional plots</li> <li>File I/O – reading and writing text files</li> </ul>                                                                                                    |
|                       | <ul> <li>Repeating many commands using the for loop<br/>Manipulating Surpac ranges with SCL</li> <li>Using the SCL range commands</li> <li>Implementation of a basic range processing template<br/>Macro development</li> <li>An application development exercise that will apply all<br/>course knowledge to achieve a set goal. A choice of two<br/>tasks is provided.</li> <li>Mine grid conversation script or Geology database sectional<br/>plots</li> </ul>                                                                                                    |

Macro to read a message log

#### Surpac Resource Estimation

| Course Code     | N/A                                                                                                    |  |
|-----------------|----------------------------------------------------------------------------------------------------|--|
| Available       | Classroom and on-demand                                                                                                    |  |
| Duration        | 5 Days                                                                                                    |  |
| Course Material | Printed Manual (English)                                                                                                    |  |
| Level           | Intermediate, Advanced                                                                                                    |  |
| Audience        | Geologists and Engineers (or other mining professionals) involved in resource estimation.                                                                                                    |  |
| Description     | The Surpac Resource Estimation is a five-day course run in conjunction with the Snowden Group. Please note day one is a Surpac Refresher course (optional), and Resource Estimation is held over the remaining four days.<br>This course is awarded 35 PD Points by the AusIMM                                                                                                    |  |
| Objectives      | At the completion of the course, you will have been exposed to the<br>following topics and concepts:<br>Understand the Surpac interface<br>Understand strings and its manipulations<br>Knowledge on geological databases in Surpac<br>Knowledge on mapping and importing geological data<br>Knowledge on displaying drillholes and sectioning<br>Knowledge on creating simple solid wireframes<br>Understand block modelling concepts and creation<br>Knowledge on creating attributes and constraints<br>Understand block modelling concepts and creation<br>Knowledge on creating attributes and constraints<br>Understand reporting an estimated block model<br>Knowledge on simple TCL macro recording and playback<br>Resource Estimation<br>Understand the importance of data integrity<br>Understand sample population analysis<br>Understand domaining and geological interpretation<br>Understand the role of descriptive statistics<br>Knowledge of variogram analysis and maps<br>Understand the use of EZ Kriging software tool<br>Knowledge of inverse distance estimation technique for block<br>models<br>Knowledge of ordinary kriging estimation technique for block<br>models<br>Knowledge on resource reporting and classification methods<br>Basic understanding of MIK and simulation models<br>If a desired Expected Outcome is not listed above, please<br>contact us to learn more about what you will learn or how we<br>can tailor training for your needs. |  |
| Prerequisites   | <ul> <li>Before taking this course, you require the following:</li> <li>Knowledge of: Microsoft® Windows®; file management;<br/>ASCII files and Microsoft Excel®.</li> <li>Completion of the Surpac Geology Foundation and Surpac Geology Intermediate courses, or equivalent experience and</li> </ul>                                                                                                    |  |
|                 | coology morniculate courses, or equivalent experience and                                                                                                    |  |

| competency in the use of Surpac<br>The Surpac menu structure and graphical user interface (GUI) are<br>similar to most Windows-based packages and therefore a basic<br>knowledge of the Windows operating system and environment is                                                                                                    |
|----------------------------------------------------------------------------------------------------|
| necessary.                                                                                                    |
| Surpac Basics         • Startup folder         • GUI         • Basic File types         • Layers         • Basic Functions         Geological Database         • Database structure         • Displaying Data         • Creating Composites         Solid Modelling         • Creating a simple solid         • Validating a solid         Block Modelling         • Creating constraints         • Reporting tonnes and grade         Marcos         • Recording         • Editing         • Playback |

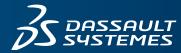

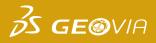

# **REGISTRATION FORM**

Please return this form via fax or email: (08) 9420 1350 or GEOVIA.AU.Training@3DS.com If you have any questions please contact us at (08) 9420 1333

#### **ENGAGEMENT DETAILS**

| Course Name:                  |                   | Date:         |  |  |
|-------------------------------|-------------------|---------------|--|--|
| Location: Brisbane            | Perth Other (plea | ase specify): |  |  |
| DETAILS Company Billing Name: |                   |               |  |  |
| Address:                      | City:             |               |  |  |
| State:                        | Postal Code:      |               |  |  |
| Telephone:                    | Fax:              |               |  |  |
| Email:                        | Website:          |               |  |  |

#### **DELEGATE DETAILS**

| # | FIRST NAME | LAST NAME | TECHNICAL ROLE | EMAIL ADDRESS | PHONE NUMBER |
|---|------------|-----------|----------------|---------------|--------------|
| 1 |            |           |                |               |              |
| 2 |            |           |                |               |              |
| 3 |            |           |                |               |              |
| 4 |            |           |                |               |              |
| 5 |            |           |                |               |              |
| 6 |            |           |                |               |              |

Dietary restrictions/food allergies:

Please provide any additional delegate requirements: \_

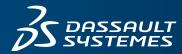

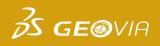

| REGISTRAT | <b>ION</b> | FORM         |
|-----------|------------|--------------|
|           | Pau        | ment details |

#### **PAYMENT AMOUNT**

| Please enter the total amount payable for all registrations:            |  |  |  |
|-------------------------------------------------------------------------|--|--|--|
| Total (excluding GST): AU\$                                             |  |  |  |
| PAYMENT OPTIONS                                                         |  |  |  |
| Purchase Order (please provide a number and ensure a copy is provided): |  |  |  |
| Credit Card: Visa Mastercard AMEX Other                                 |  |  |  |
| Card No: Expiry Date: /                                                 |  |  |  |
| Cardholder's First Name: Last Name:                                     |  |  |  |
| PLEASE SELECT                                                           |  |  |  |
| How did you find out about GEOVIA Training?                             |  |  |  |
| GEOVIA Website Email Campaign Technical Support Other (please specify): |  |  |  |

#### **TERMS & CONDITIONS**

- 1. A purchase order ("PO") or credit card must be provided to confirm your registration.
- 2. If payment is made by credit card then there will be no surcharge for these payments made by credit card. The training fee will be charged in full to your credit card upon submission of registration form. Your registration will be regarded as completed upon confirmation of credit card payment.
- 3. If you wish to register for training by submitting a PO, Dassault Systèmes will invoice you within 30 days upon completion of training. If, however, you wish to be invoiced prior to the training, Dassault Systèmes is willing to issue said invoice prior to training upon your written request, but please note that any such prior issuance of invoices cannot be issued earlier than 13 business days prior to the training date. In such cases, the issuance of said invoice shall confirm your registration.
- 4. If you register using a PO, payment shall be due and payable by the end of the month following the month in which the invoice is issued to you by Dassault Systèmes. Please note that late payment shall incur interest of the lesser of 1.0% per month or the interest rate permitted under applicable law, reasonable attorney fees and cost(s) incurred by Dassault Systèmes in collecting any such unpaid amounts.
- 5. You shall pay to Dassault Systèmes GST if applicable.
- 6. Cancellation policy: No cancellation fee applies if cancellation is made 14 business days or more before the training date: If cancellation is made less than 14 business days before the training date, a cancellation fee of 100% applies.
- 7. Substitution of attendees is permitted prior to the commencement of the course.
- 8. Cancellations and/or substitutions must be advised in writing.
- 9. Dassault Systèmes reserves the right to postpone or cancel courses, and shall not be liable for any costs incurred by the delegates.
- 10. Dassault Systèmes retains any and all intellectual property rights to any material that may be provided to you during the course of this training, and does not grant to you, any rights to said materials.
- 11. Dassault Systèmes accepts no liability for any personal injury or loss; or damages to property belonging to any participant during training.
- 12. If you are paying by PO, all terms and conditions contained on your purchase order are rejected and shall not apply to the training for which you are registering.

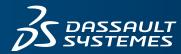

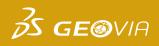

#### **REGISTRATION FORM** Payment details

#### ACCEPTANCE

By completing and submitting this registration form you agree to the terms and conditions outlined above and confirm that all delegates meet the course prerequisites as stated in the advertised course outline.

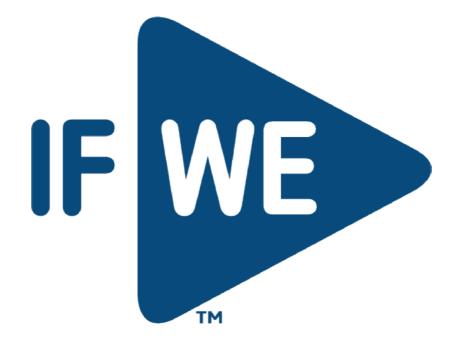